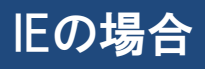

■ ポップアップはブロックされました。このポップアップまたは追加オプションを表示するにはここをクリックしてください...

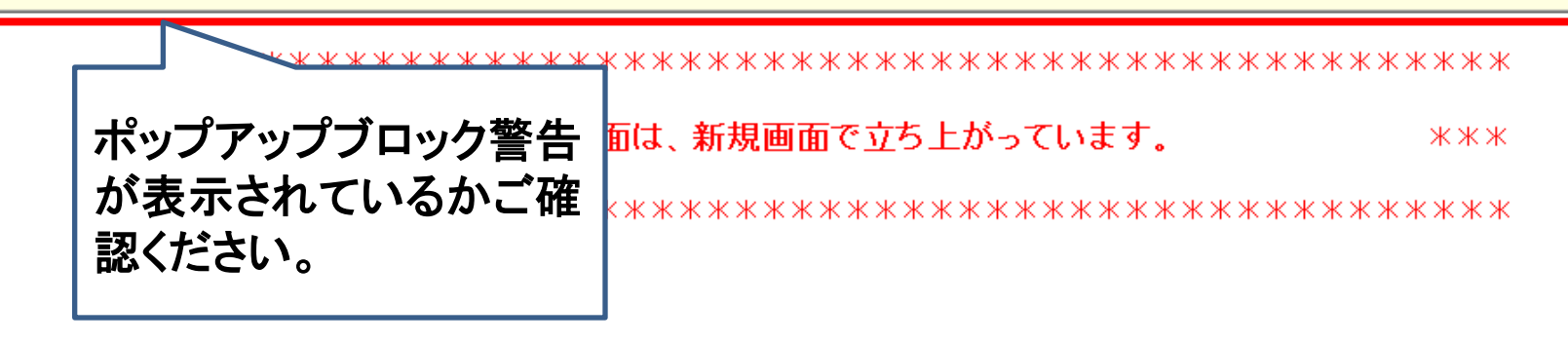

 $\boldsymbol{\mathsf{x}}$ 

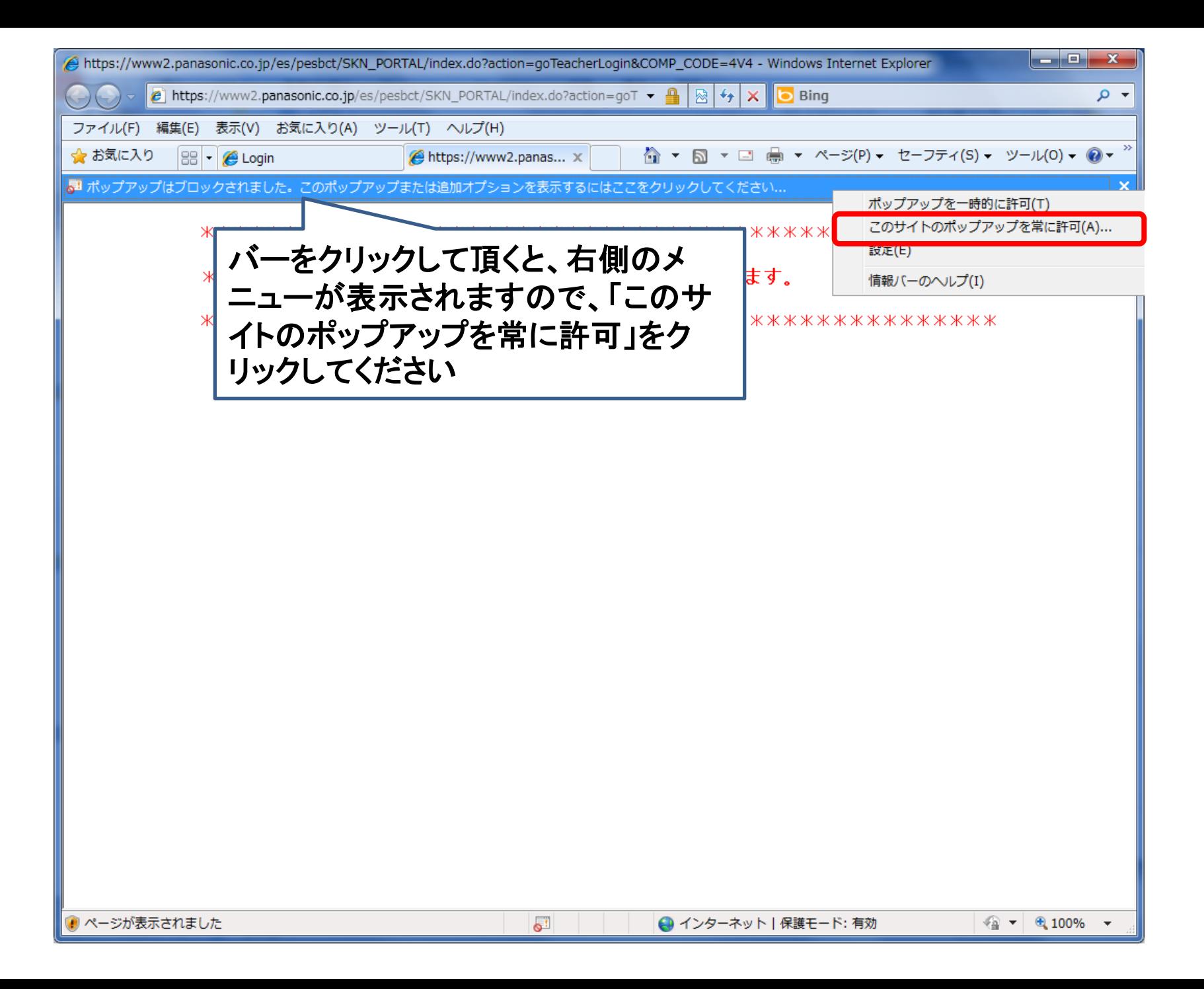

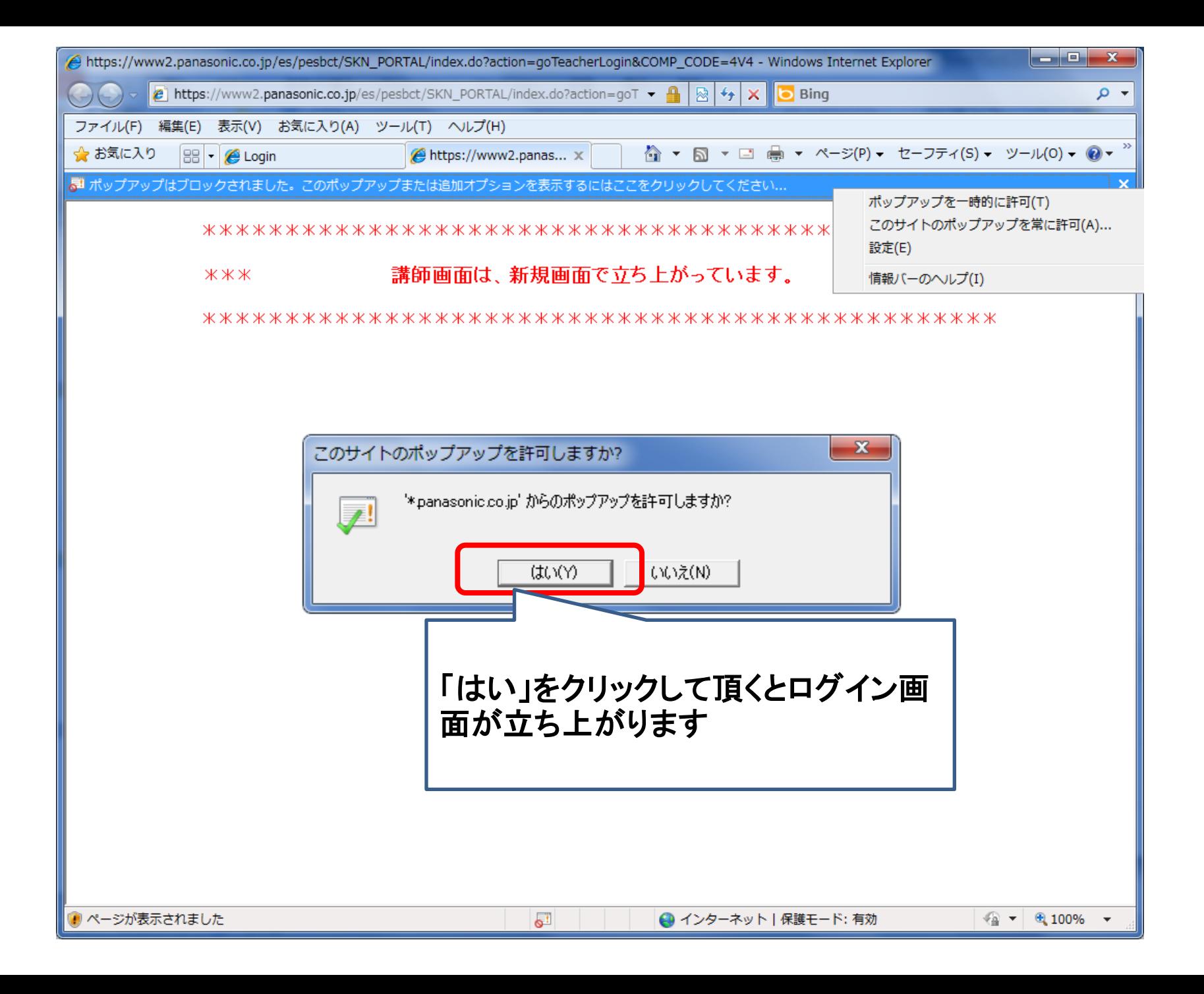

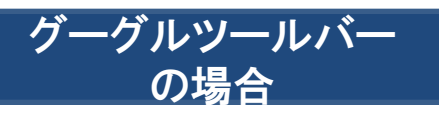

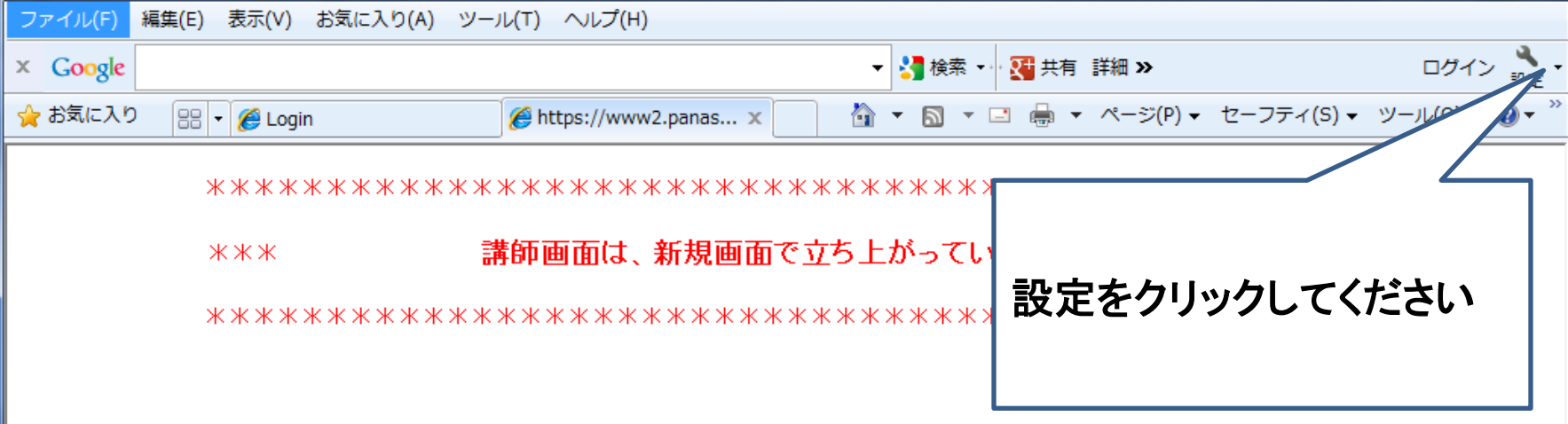

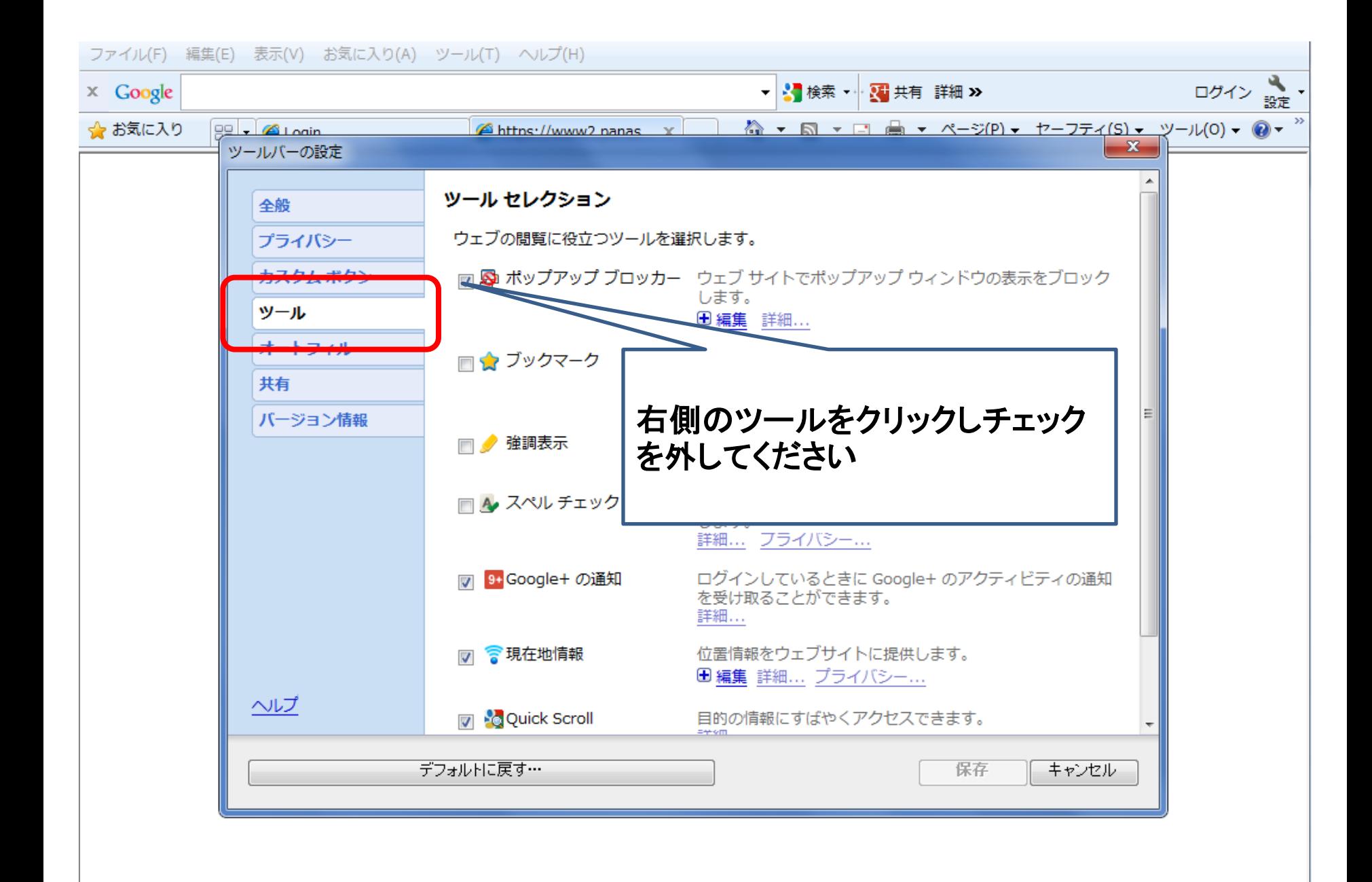